# Entornos a laboratorios virtuales de aprendizaje a distancia de la sección eléctrica con el apoyo del software LVSIM-EMS

**Responsable:** Ángel Isaías Lima Gómez **Alumnos:** César Marcos Vázquez Barajas, Armando Giovanny Ocampo Falcón, Fernando Ramírez Machuca FES CUAUTITLAN UNAM CON EL APOYO DE LOS PROGRAMAS PIAPIME 4.31.08.21 y PAPIME PE100221

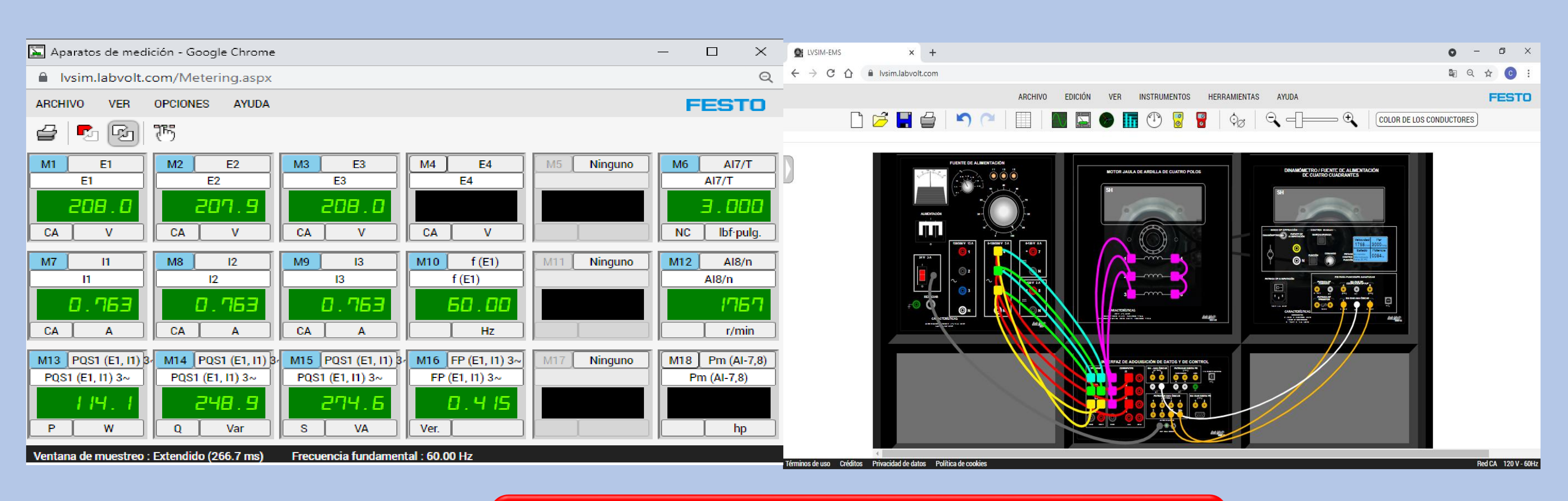

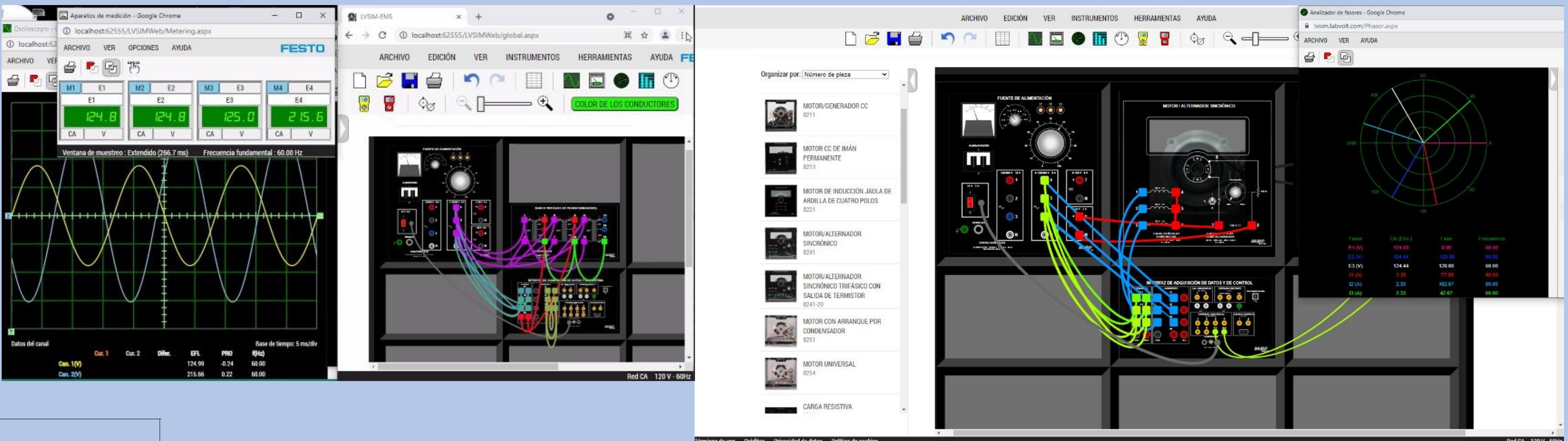

## RESUMEN DEL PROYECTO.

En la carrera de Ingeniero Mecánico Electricista del plan de estudios 2012 de la facultad de estudios superiores Cuautitlán, se imparten una gran cantidad de asignaturas del área eléctrica las cuales se tienen contemplados tomar 10 laboratorios como reforzamiento de su enseñanza y aprendizaje de sus materias teóricas, de los cuales en su gran mayoría se realizan con el equipo de laboratorio de la línea Lab-Volt.

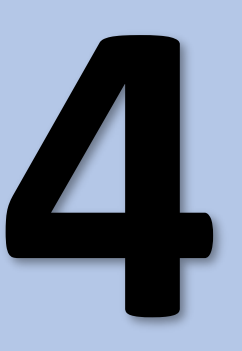

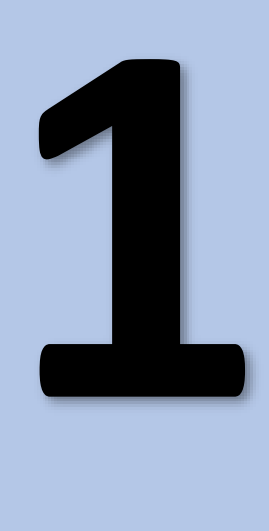

# INTRODUCCIÓN. **2**

Desarrolla la autonomía de los alumnos en el aprendizaje ya que pueden realizar ellos en mismos sus conexiones y obtienen sus resultados aplica para cualquier laboratorio de la sección eléctrica.

Uno de los grandes retos de la educación a distancia en estos tiempos de pandemia es el poder transmitir los conocimientos en el plano experimental, en nuestro caso de los laboratorios de la sección eléctrica, y surge la pregunta cuál será la mejor manera de poder realizar y llevar a cabo estos mismos de la manera más eficaz. El uso de laboratorios y equipos virtuales con el simulador Lab-Volt (LVVL) o (LVSIM-EMS), se puede convertir en una herramienta para desarrollar esta nueva estrategia de enseñanza a distancia. Dicho software simula el ambiente de un laboratorio didáctico con un alto grado de realismo.

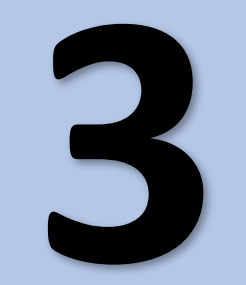

### **4** OBJETIVOS Y RESULTADOS.

Desarrollo de trabajos de titulación por apoyo a la docencia, para alumnos de la carrera de ingeniero mecánico electricista.

Solucionar el problema de Equipamiento, materiales e infraestructura de los laboratorios presenciales.

La seguridad al trabajar un laboratorio virtual, en cuestiones de accidentes eléctricosmecánicos.

Formar a nuestros alumnos en el uso de las TIC.

Formar un laboratorio virtual para trabajo a distancia en la FES CUAUTITLAN

[ligaz@comunidad.unam.mx](mailto:ligaz@comunidad.unam.mx)

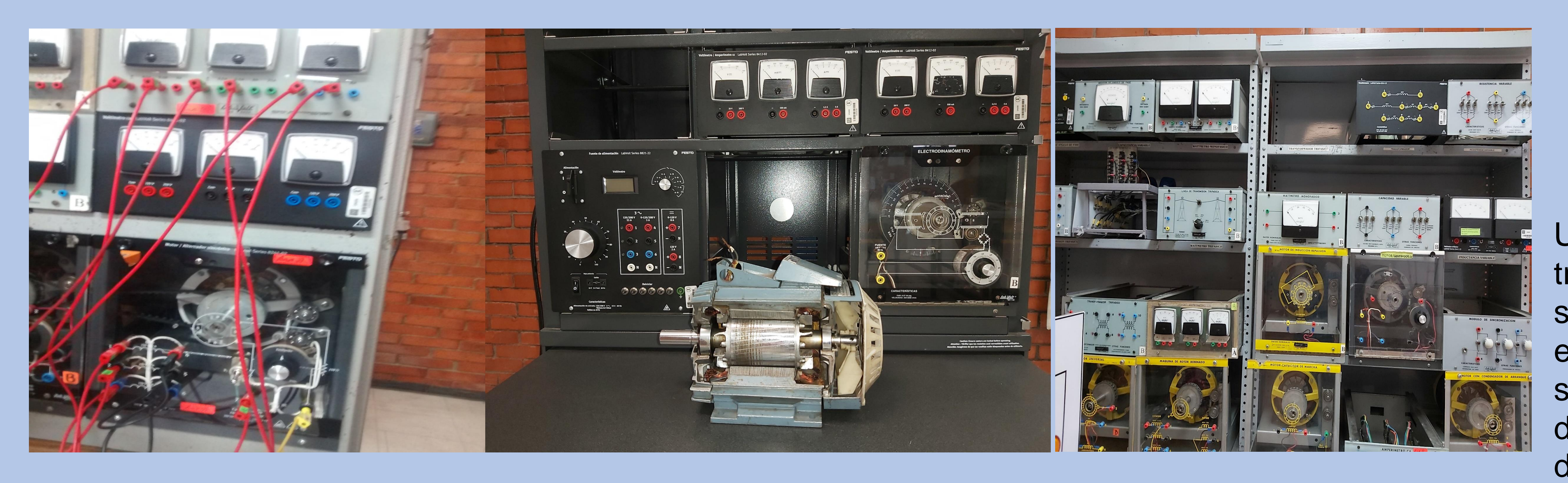

### METODOLOGIA **3**

Conocer el simulador LVSIM-EMS de FESTO. Rediseñar las practicas basándose en el simulador LVSIM- EMS FESTO. Generar practicas basadas en Entornos o laboratorios Virtuales de Aprendizaje (EVA).

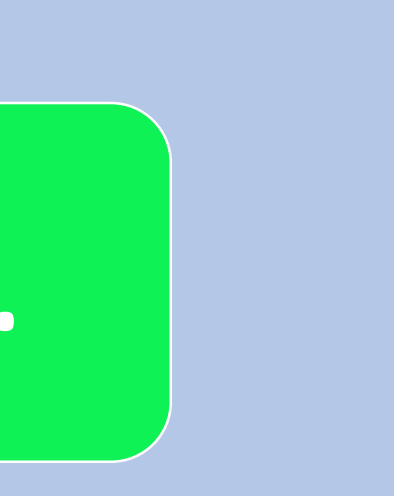

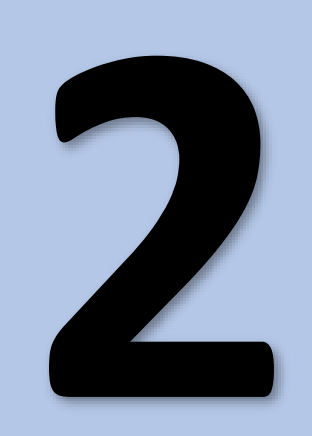

**Programa de Servicio Social:**  Diseño, actualización y mejoramiento de las prácticas de laboratorios del área eléctrica en control electromecánico, medición e instrumentación eléctrica e instalaciones electromecánicas**. Clave:** 2021-12/41-4234 **Sección:** Eléctrica